ORACLE PDF

https://www.100test.com/kao\_ti2020/207/2021\_2022\_\_E7\_B2\_BE\_ E7\_AE\_80\_E7\_89\_880\_c102\_207489.htm TNSPING ORACLE TNSPING

ORACLE

453MB

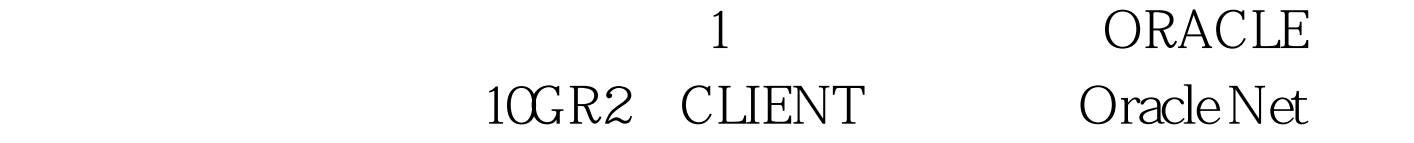

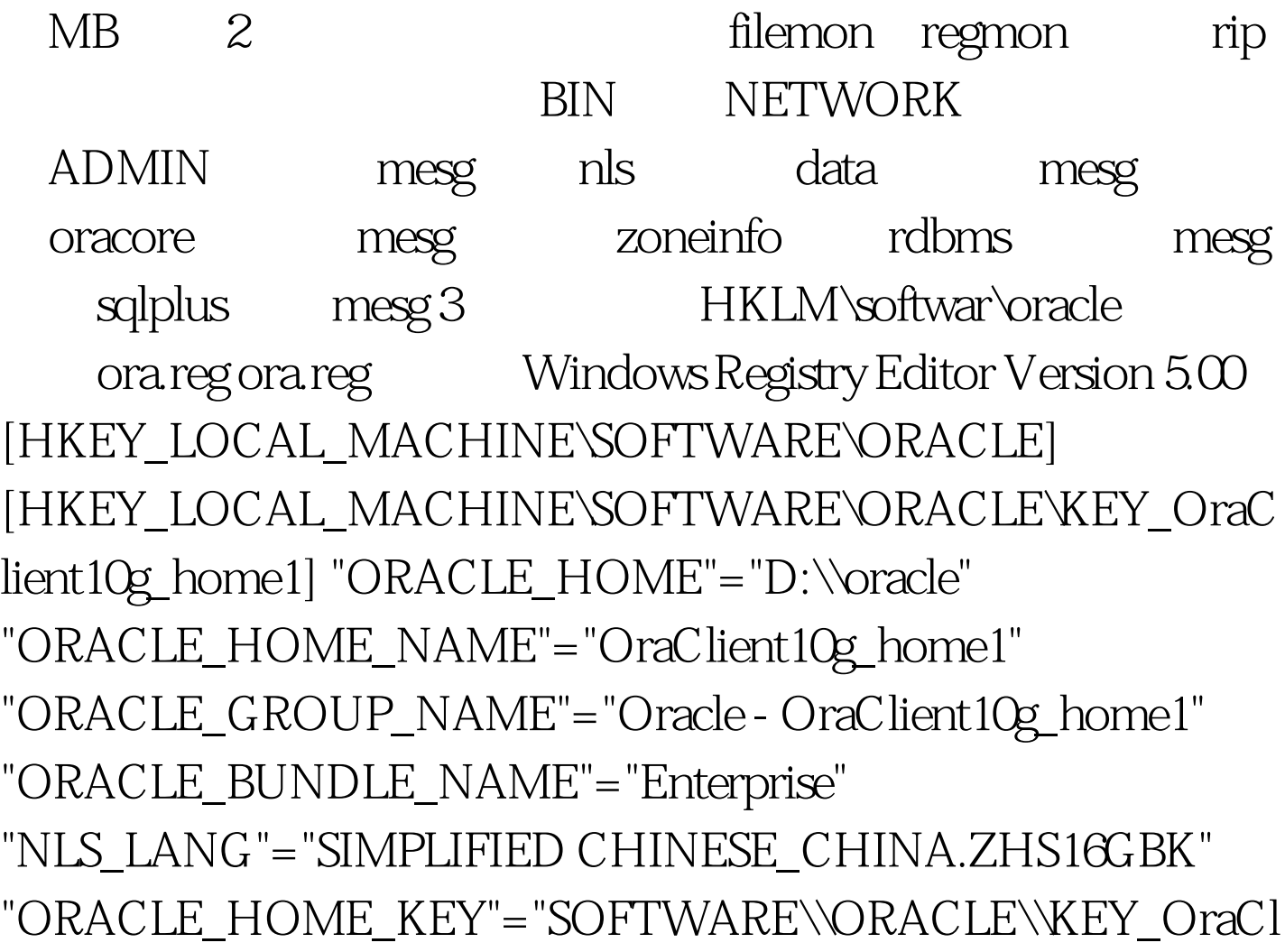

ient10g\_home1" 4 NLS SQLPLUS ora.reg oracle\_1.rar 11MB NLS SQLPLUS oracle\_2.rar 8.5M PLSQL Developer plsqldev.rar & 7MB TNSPING Oracle\_1.rar D:\, Ora.reg( D:\oracle, https://web.com/2010/2010/2010/07/2020 10:\oracle, http://www.fileson. ) SQLPLUS Oracle\_2.rar D:\ \oracle\bin\sqlplusw.exe PLSQL Developer plsqldev.rar plsqldev.exe 5 ORACLE\_HOME  $UNC$ 

ORACLE HOME

UNC

\\files\pub\Oracle a. ora.reg: "ORACLE\_HOME"="\\\\files\\pub\\oracle" b. WINXP %SystemRoot%\system32\reg.exe bin WIN2000 c. sqlplus.bat @echo off if exist %SystemRoot%\bk\_HKLM\_SOFT\_Oracle.reg copy %SystemRoot%\bk\_HKLM\_SOFT\_Oracle.reg \*.reg.bak >nul \\files\pub\oracle\bin\reg export HKLM\software\oracle %SystemRoot%\bk\_HKLM\_SOFT\_Oracle.reg >nul \\files\pub\oracle\bin\reg 0delete HKLM\software\oracle /f >nul \\files\pub\oracle\bin\reg import \\files\pub\\oracle\reg\ora.reg >nul \\files\pub\oracle\bin\sqlplusw.exe >nul \\files\pub\oracle\bin\reg 0delete HKLM\software\oracle /f >nul

## \\files\pub\oracle\bin\reg import %SystemRoot%\bk\_HKLM\_SOFT\_Oracle.reg > nul echo on 6 10.2.0.1.0 WINXP SP2, WIN2000 SP4

 $7$ 

 $100Test$ www.100test.com